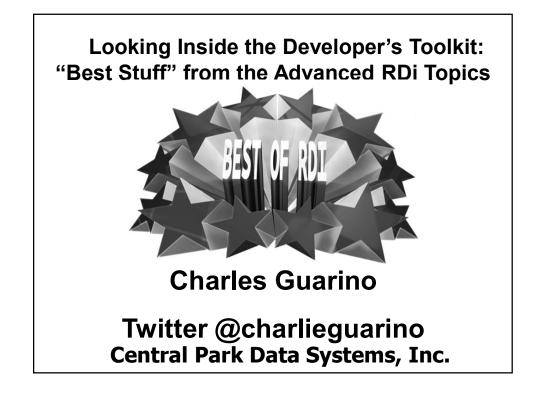

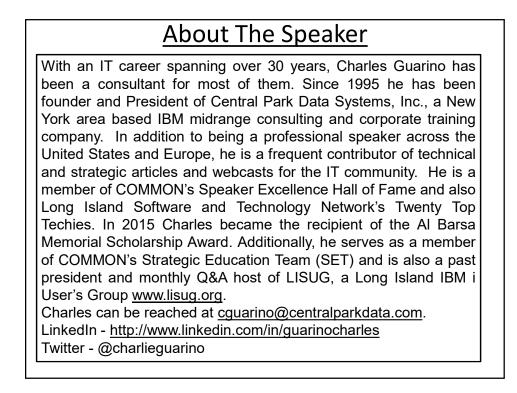

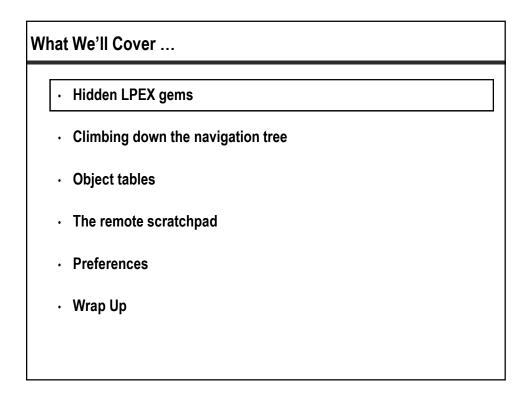

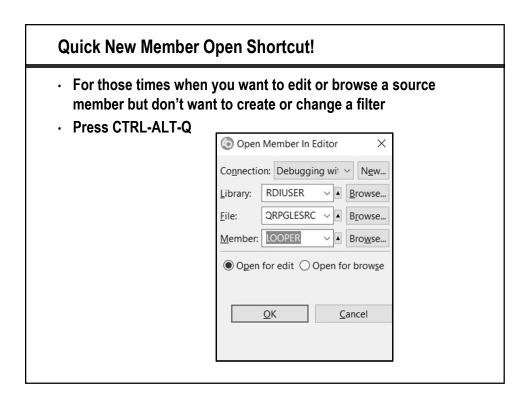

## Tokenization !!!

```
ctl-opt bnddir('UTILITIES' : 'QC2LE') dftactgrp(*no) actgrp('QILE')
        option(*srcstmt : *nodebugio) debug(*input);
dcl-f custmast disk(*ext) keyed usage(*update);
dcl-pr secretdata char(24);
*n char(24) value;
*n char(1) value;
end-pr;
dcl-s cleardata char(24);
dcl-s encrypteddata char(24);
dcl-s direction char(1);
read custmast;
dow not %eof (custmast);
  direction = 'E'; //
cleardata = cclrdata;
                            // Value of 'E' tells procedure to ENCRYPT
  encrypteddata = secretdata(cleardata:direction);
 // Update file CUSTMAST with encrypted data
  cencdata = encrypteddata;
  update custmstr;
read custmast;
enddo;
*inlr = *on;
return:
```

| ser Styles                                                                                     |                                                            |
|------------------------------------------------------------------------------------------------|------------------------------------------------------------|
| Preferences                                                                                    | D                                                          |
| Parser Styles                                                                                  | ¢ 🔻 4                                                      |
| Document parser                                                                                |                                                            |
| ILErpg ~                                                                                       |                                                            |
| Styles                                                                                         |                                                            |
| Comment<br>Directive Keyword<br>Directive Statement                                            | <ul> <li>Foreground Background</li> <li>Effects</li> </ul> |
| Data<br>Reserved                                                                               | Underline Squiggle                                         |
| Layout Space<br>Free-Form Control-Flow Opcode<br>Free-Form Built-in Function<br>Preview        | ~                                                          |
| /TITLE This is the ti<br>/SPACE 5<br>H DFTACTGRP(*NO)<br>CTL-OPT OPTION(*SRCS'<br>FMYFILE IF E |                                                            |
| FQPRINT O F 132<br>* This is a comment                                                         |                                                            |
| D ARRAY S                                                                                      | 8 DIM(3)                                                   |
| D<br>D VALUE S                                                                                 | CTDATA PERRCD(1<br>5P 2 INZ(5)                             |
| DCL-F myfile DISK(*E                                                                           | <pre>XT) USAGE(*UPDATE) ('MYLIB/MYFILE');</pre>            |
| message CHAR(100)                                                                              | INZ('hello');                                              |

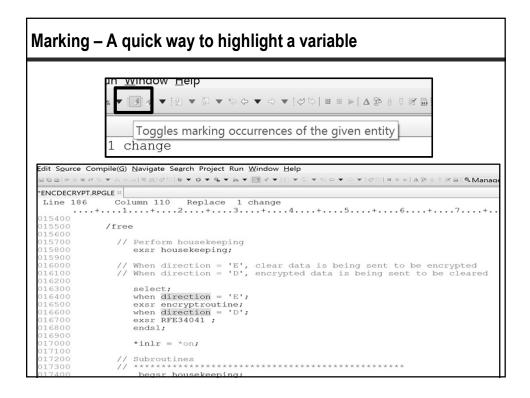

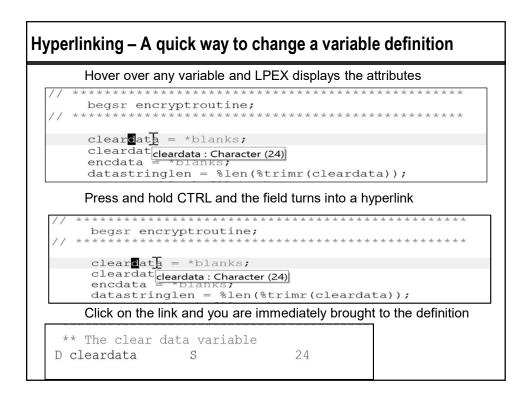

| <sup>b</sup>                       |                          | Prefere       | nces                                              |                |
|------------------------------------|--------------------------|---------------|---------------------------------------------------|----------------|
| template &                         | Templates                |               |                                                   | \$ <b>*</b> \$ |
| ▲ SQL and XQuery Editor ^          | Create, edit or remove t | emplates:     |                                                   |                |
| Templates                          | Name                     | Context       | Description                                       | New            |
| - SQL Editor                       | ✓ FOR_TO_loop            | FREE-FORM     | The FOR operation begins a group of operations    | Edit           |
| Templates                          | FOR DOWNTO loo           | FREE-FORM     | The FOR operation begins a group of operations    |                |
| 4 Java                             | ✓ FOR BY TO loop         | FREE-FORM     | The FOR operation begins a group of operations    | Remove         |
| - Code Style                       | ✓ FOR BY DOWNTO          | FREE-FORM     | The FOR operation begins a group of operations    | Import         |
| Code Templates                     | ✓ DOW loop               | FREE-FORM     | The DOW operation code precedes a group of o      | Export         |
| Content Assist                     | ✓ DOU loop               | FREE-FORM     | The DOU operation code precedes a group of o      | Export All.    |
| Advanced                           | ✓ IF statement           | FREE-FORM     | The IF operation code allows a series of operatio |                |
| Favorites                          | ✓ IF ELSE statement      | FREE-FORM     | The IF and ELSE operation codes allow a differen  | Enable All     |
| Templates                          | SELECT_group             | FREE-FORM     | The select group conditionally processes one of   | Disable All    |
| JavaScript                         | SELECT_OTHER_gro         | FREE-FORM     | The select group conditionally processes one of   |                |
| - Code Style                       | ✓ MONITOR group          | FREE-FORM     | The monitor group performs conditional error h    |                |
| Code Templates                     | ✓ SOLCODE                | FREE-FORM     | Process the SOLCODE return code from executin     |                |
| - Editor                           | ✓ SQLSTATE               | FREE-FORM     | Process the SOLSTATE return code from executi     |                |
| <ul> <li>Content Assist</li> </ul> | ✓ CALL                   | SQL FREE-FORM | The SQL CALL statement calls a procedure.         |                |
| Advanced                           | ✓ CREATE FUNCTION        | SQL FREE-FORM | The CREATE FUNCTION statement defines a user      |                |
| Templates                          | <                        |               | >                                                 |                |
| <ul> <li>Remote Systems</li> </ul> |                          |               |                                                   |                |
| Remote Systems LPEX Ed             |                          |               |                                                   |                |
| ✓ IBM i Parsers                    |                          |               |                                                   |                |
| 4 C/C++                            |                          |               |                                                   |                |
| Templates<br>* COBOL               |                          |               |                                                   |                |
| Templates                          |                          |               |                                                   |                |
| ✓ ILE RPG                          |                          |               |                                                   |                |

| emplates in action                                                                       |                                                                                                    |     |
|------------------------------------------------------------------------------------------|----------------------------------------------------------------------------------------------------|-----|
| System Explorer - RemoteSy<br>Project Run Window Help<br>○ ▼ � ▼ № ▼   ∮  ♂ ▼   ∅  ▼ ♡ ▼ | // Check SQLSTATE:<br>Select;<br>//Class code 00: Unqualified Successful Completion<br>When SqlState = '00000';<br>//Completion of the operation was successful and did not | QF  |
| eplace 13 changes                                                                        | //result in any type of warning or exception condition.<br>\${cursor}                                                                                                    | .9. |
| ryptroutine;                                                                             |                                                                                                    |     |
| <pre>*blanks; datastring;</pre>                                                          | //A DISCONNECT error occurred.<br>When SqlState = '01003';<br>(@hull scheme scheme scheme the service of a scheme                                                           |     |
| a = *blanks;<br>atalen = %len(%trim(enco                                                 | <pre>//Null values were eliminated from the argument of a column //function. When SqlState = '01004';</pre>                                                                 |     |
| ng TripleDES algorithm                                                                   | //The value of a string was truncated when assigned to<br>//another string data type with a shorter length.                                                                 |     |
| <pre>/ptData(encdata : encryg<br/>rithm : 'ALGD0200' :<br/>s : 'KEYD0200' :</pre>        | //Insufficient number of entries in an SQLDA.                                                                                                    |     |
| <pre>cvprv : cryptodevice : ca : %size(cleardata) :</pre>                                | When SqlState = '01006';<br>//A privilege was not revoked.<br>When SqlState = '01007';                                                                                      |     |
| <pre>datalen : c );</pre>                                                                | //A privilege was not granted.<br>When SqlState = '01009';                                                                                                    |     |
| lata = *blanks;<br>lata = %subst(cleardata:<br>returndata;                               | <pre>//The search condition is too long for the information schema.<br/>When SqlState = '0100A';<br/>//The query expression of the view is too long for the</pre>           |     |
| returnuata;                                                                              | //information schema.<br>When SqlState = '0100C';                                                                                                    |     |

| Source formatting |                                                                                                    |
|-------------------|----------------------------------------------------------------------------------------------------|
| BEFORE            | <pre>if hours &gt; 40;<br/>overtime = hours - 40;<br/>overtimepay = overtime * overtimerate;<br/>if hours &gt; 50;<br/>overtimepay = overtimepay + bonus;<br/>endif;<br/>gross = regularpay + overtimepay;<br/>else;<br/>grosspay = regularpay;<br/>endif;</pre> |
| AFTER             | <pre>if hours &gt; 40;<br/>overtime = hours - 40;<br/>overtimepay = overtime * overtimerate;<br/>if hours &gt; 50;<br/>overtimepay = overtimepay + bonus;<br/>endif;<br/>gross = regularpay + overtimepay;<br/>else;<br/>grosspay = regularpay;<br/>endif;</pre> |

| uilt-in Ru                             | un SQL S                     | Scripts                                                                                                |
|----------------------------------------|------------------------------|----------------------------------------------------------------------------------------------------|
|                                        |                              |                                                                                                    |
|                                        |                              |                                                                                                    |
| Remote System Explor                   | er - RemoteSystemsTempFiles/ | I.TECHSOFTINC.COM/QSYS.LIB/COMMON.LIB/QRPGLESRC.FILE/SAXPARSES.SQLRPGLE - IBM Rational Developer for i |
| File Edit Source Com                   | oile(G) Navigate Search Pr   | oject Run Window Help                                                                                  |
| New                                    | >                            |                                                                                                    |
| Prompt                                 | F4                           |                                                                                                    |
| Syntax Check All                       |                              | Replace                                                                                                |
| Y Verify                               | Ctrl+Shift+V                 |                                                                                                    |
| Werify (Prompt)                        |                              | ng pointer value;                                                                                      |
| 2 Visualize Application                |                              | glen int(20) value;                                                                                    |
| Convert All To Free-F                  | orm                          | tionID int(10) value;                                                                                  |
| Select Format Line<br>Show Indentation |                              |                                                                                                    |
| Show fields                            |                              |                                                                                                    |
| Format                                 | Ctrl+Shift+F                 | string char(65535) based(pstring);                                                                     |
| /COPY Member                           | >                            | <pre>returnCode int(10) inz(*zero); element int(10);</pre>                                             |
| Launch Run SQL Scrip                   | ts                           | element int(10);                                                                                       |
| ILE RPG Help                           | >                            | inglen > *zero;                                                                                        |
| Resequence All Lines                   |                              | ddata = %subst(string : 1 : stringlen);                                                                |
| Remove Messages                        |                              |                                                                                                    |
| Refresh<br>Refresh Outline View        | Ctrl+F5<br>Ctrl+Shift+F5     |                                                                                                    |
|                                        | Ctrl+Shift+F5                |                                                                                                    |
| / 012500                               | 11 0                         | nications area definition                                                                              |
| < 012800                               |                              | z = *XML START DOCUMENT;                                                                               |
| 012800                                 | clear co                     |                                                                                                    |
| 012900                                 | orent of                     | and the second p                                                                                       |
| 013000                                 | when event                   | = *XML START ELEMENT;                                                                                  |
| 013100                                 | exec sql                     |                                                                                                    |
| 013200                                 |                              | into saxdata                                                                                           |
| 013300                                 |                              | s('Start_Element', :parseddata,                                                                        |
| 013400                                 |                              | <pre>:saxctlds.prcdocpath, :saxctlds.prcdocname);</pre>                                                |
| 013500                                 |                              |                                                                                                    |
| 013600                                 |                              | <pre>t = *XML_END_ELEMENT;</pre>                                                                       |
| 013700                                 | exec sql                     | into condeta                                                                                           |
| 013800                                 |                              | into saxdata<br>s('End Element', :parseddata,                                                          |
| 014000                                 | varues                       | :saxctlds.prcdocpath, :saxctlds.prcdocname);                                                           |
|                                        |                              | .sakeerus.preudepaen, .sakeerus.preudendme);                                                           |

| 1 <b>hsert</b> int<br>2<br>3 | <pre>saxdata values('Start_Element', :parseddata,</pre> | .prcdocname); |  |
|------------------------------|---------------------------------------------------------|---------------|--|
|                              |                                                         |               |  |
| Connected to r               | lational database                                       |               |  |

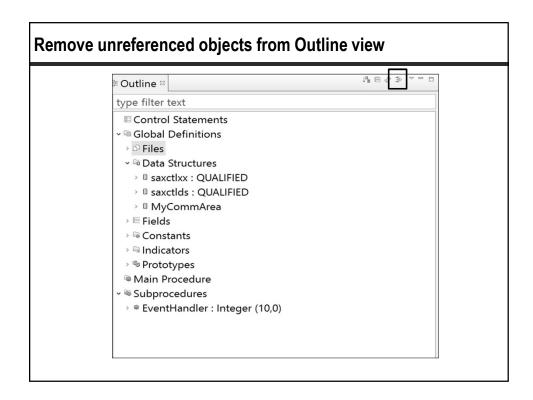

| Built in F1 support for embedded SQL                                                                                                    |                                                                                                    |  |  |
|----------------------------------------------------------------------------------------------------|----------------------------------------------------------------------------------------------------|--|--|
| exec sql cl<br>exec sql op                                                                                                    |                                                                                                    |  |  |
| exec sql fe                                                                                                    | ctch C1 into :saxctlds;                                                                                                    |  |  |
| Search:                                                                                                    | Go Scope: All topics                                                                                                    |  |  |
| Contents<br>CREATE VARIABLE<br>CREATE VIEW<br>DEALLOCATE DESCRIPTOR<br>DECLARE CURSOR<br>DECLARE GLOBAL TEMPORARY<br>DECLARE PROCEDURE<br>DECLARE PROCEDURE<br>DELCARE VARIABLE<br>DELETE<br>DESCRIBE<br>DESCRIBE URSOR<br>DESCRIBE PROCEDURE<br>DESCRIBE PROCEDURE<br>DESCRIBE TABLE<br>DISCONNECT<br>DROP<br>END DECLARE SECTION<br>EXECUTE<br>EXECUTE<br>EXECUTE<br>IMMEDIATE | IBM 17.3 > Database > Reference > SQL reference > Statements         FETCH         The FETCH statement positions a cursor on a row of the result table. It can return zero, one, or multiple rows, and it assigns the values of the row returned to variables. <b>Invocation</b> This statement can only be embedded in an application program. It is an executable statement that cannot be dynamically prepared. Multiple row returns in variables. <b>Authorization</b> See DECLARE CURSOR for an explanation of the authorization required to use a cursor.         In global variable is specified in the INTO variable list, the privileges held by the authorization ID of the statement must include at least one of the following:         • The WRITE privilege on the global variable.         • Database administrator authority         Syntam         • -FIROT         • -FIROT |  |  |

| Wha | t We'll Cover …                   |
|-----|-----------------------------------|
| •   | Hidden LPEX gems                  |
| •   | Climbing down the navigation tree |
| •   | Object tables                     |
| •   | The remote scratchpad             |
| •   | Preferences                       |
| •   | Wrap Up                           |
|     |                                   |
|     |                                   |

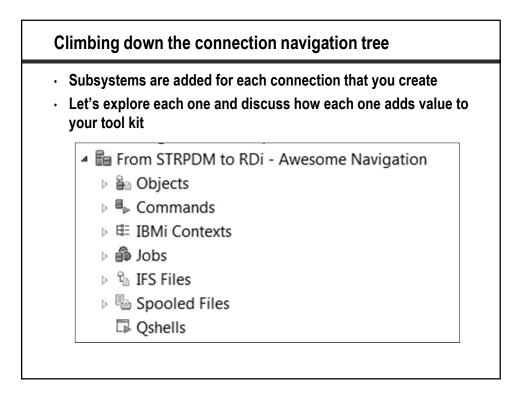

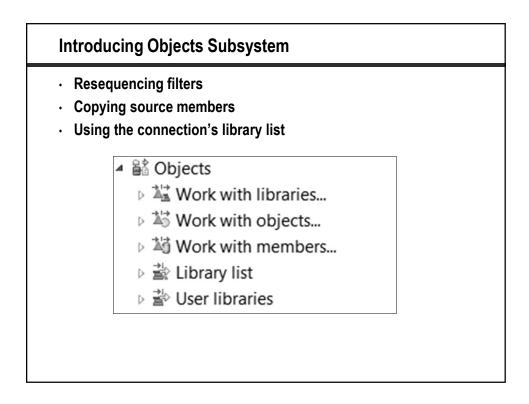

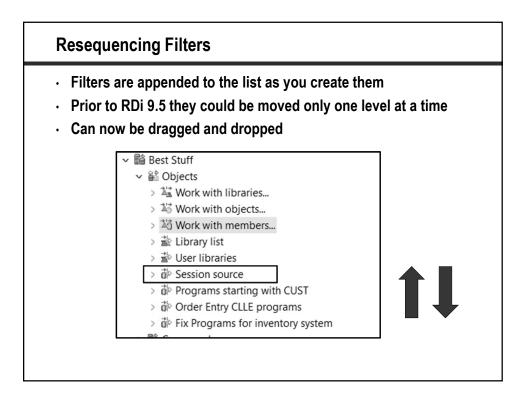

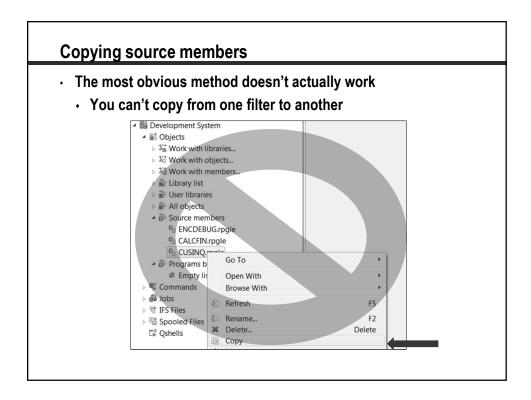

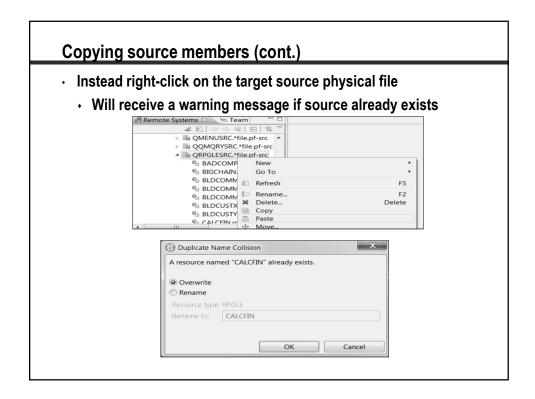

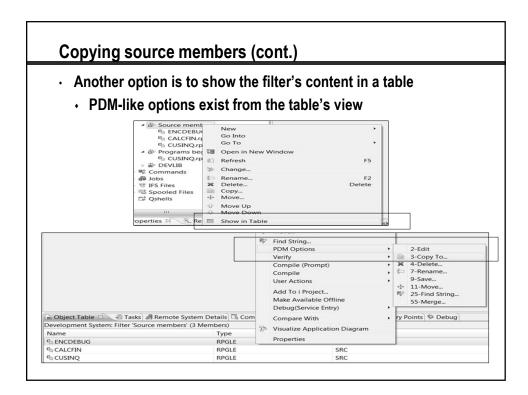

| Can sele | ption 3 displays a more intuitive copy process<br>ct a different library<br>ct a DIFFERENT CONNECTION!                                                                                                    |
|----------|----------------------------------------------------------------------------------------------------|
|          | Copy Resources                                                                                                    |
|          | Select the copy destination                                                                                                    |
|          | QRPGLESRC                                                                                                    |
|          | <ul> <li>■ Development System</li> <li>&gt; &gt; Work with libraries</li> <li>&gt; &gt; * tIBL</li> <li>&gt; &gt; ENCRYPT/* OBJTYPE(*FILE:PF*-SRC)</li> <li>&gt; &gt; &gt; = 0 QCLSRC.*file.pf-src</li> <li>&gt; &gt; &gt; &gt; &gt; &gt; &gt;  QCDSSRC.*file.pf-src     <li>&gt; &gt; &gt; &gt; &gt; &gt; &gt; &gt; &gt; <p< th=""></p<></li></li></ul> |
|          | OK Details >> Cancel                                                                                                    |

| Source Co                                                                                   | mpare – Me                                  | thod 1                                                                                                    |                                        |                                     |
|---------------------------------------------------------------------------------------------|---------------------------------------------|----------------------------------------------------------------------------------------------------|----------------------------------------|-------------------------------------|
| b                                                                                           | Remote System Explorer - Con                | npare ('SOURCE1.RPGLE' - 'SOURCE2.RPGLE') -                                                                                                    | IBM Rational Developer for i           | - 8                                 |
| ile Edit Navigate Search Project Data Run Window  <br>• • • • • • • • • • • • • • • • • • • |                                             | $\mathbb{E} \otimes \mathbb{E} [ \phi   \mathbf{v} \otimes \mathbf{v} \otimes v$ |                                        | Quick Acces D 3 0 D 10 0 0.         |
| Remote Systems                                                                              | P Compare ('SOURCE1.RPGLE' - 'SOURCE2.RPGLE | 7 =                                                                                                    |                                        |                                     |
|                                                                                             | / Text Compare *                            |                                                                                                    |                                        |                                     |
| U Local                                                                                     |                                             |                                                                                                    |                                        |                                     |
| A Walk Through RDi From Start to Go!                                                        | H bnddir('QC2LE') option(*r                 | odebugio:*srcstmt) nomain                                                                                                    | H bnddir('QC2LE') option               | (*nodebugio:*srcstmt) nomain        |
| In From STRDBG to RDi                                                                       | Projetule test of the                       | DIOU                                                                                                    | Prindent of a                          | DTOY                                |
| From STRPDM to RDi                                                                          | FCitydatal 0 a e                            | DISK                                                                                                    | FCitydatal O a e                       | DISK                                |
| From STRPDM and RDi - Awesome Navigation                                                    | * Identify prototype                        |                                                                                                    | * Identify prototype                   |                                     |
| • # Objects                                                                                 | D secretdata pr                             | 24                                                                                                    | D secretdata pr                        | 24                                  |
| % Work with libraries                                                                       | D                                           | 24 value                                                                                                    | D DOLLECARCA PL                        | 24 value                            |
| N Work with objects                                                                         | D                                           | 1 value                                                                                                    | D                                      | 1 value                             |
| Nork with members                                                                           | D                                           |                                                                                                    | D                                      |                                     |
| ≅ Library list                                                                              | · ·                                         |                                                                                                    | •                                      |                                     |
| ₽ User libraries                                                                            | * Procedure interface                       |                                                                                                    | * Procedure interface                  |                                     |
| Session source                                                                              | p secretdata b                              | export                                                                                                    | p secretdata b                         | export                              |
| P For source compare                                                                        | d pi                                        | 24<br>24 value                                                                                                    | d pi                                   | 24<br>24 value                      |
| SOURCE1.rpgle                                                                               | d datastring<br>d direction                 | 1 value                                                                                                    | d datastring<br>d direction            | 24 value<br>1 value                 |
| % SOURCE2.rpgle                                                                             | d                                           | 1 value                                                                                                    | d                                      | 1 Value                             |
| SOURCE3.rpgle                                                                               |                                             |                                                                                                    |                                        |                                     |
| SOURCE4.rpgle                                                                               | D cleardata s                               | 24                                                                                                    | D cleardata s                          | 24                                  |
| 5 Commands                                                                                  | * Field returndata will al                  | ways have a two byte field at the er                                                                                                    | * Field returndata will                | always have a two byte field at the |
| = IBMi Contexts                                                                             |                                             | ength of the resulting function                                                                                                    |                                        | e length of the resulting function  |
| # Jobs                                                                                      | D returndata s                              | 24                                                                                                    | D returndata s                         | 24                                  |
| TIFS Files                                                                                  |                                             |                                                                                                    | •                                      |                                     |
| Spooled Files                                                                               | ** The encrypted data var<br>D encdata S    | iable 32A                                                                                                    | ** The encrypted data v                | variable<br>32A                     |
| G Oshells                                                                                   | D encdata S<br>** Different data length     |                                                                                                    | D encdata S<br>** Different data lengt |                                     |
| From STRSDA to RDi                                                                          | D returndatalen S                           | 10 0                                                                                                    | D cleardatalen S                       | 101 0                               |
| Get With The Program!                                                                       | D cleardatalen S                            | 101 0                                                                                                    | D Cities ds                            | gualified                           |
| li Can Serve You                                                                            | D encryptdatalen S                          | 101 0                                                                                                    | D CityData                             | likeds(citydatads) dir              |
| - Can serve rou                                                                             | D Cities ds                                 | qualified                                                                                                    | D                                      |                                     |
| Presenting 11 5 Demote Completened                                                          | D CityData                                  | likeds(citydatads) dim(2)                                                                                                    | D CityDatads ds                        | qualified                           |
| Properties 2 Remote Scratchpad                                                              | D                                           |                                                                                                    | D CityName                             | 20                                  |
| Property Value                                                                              | D CityDatads ds                             | qualified                                                                                                    | D Region                               | 20                                  |
| Attribute SRC                                                                               | D CityName<br>D Region                      | 20                                                                                                    | D State<br>D MonthlyData               | 20<br>likeds(MonthlyData) d         |
| Name SOURCE1                                                                                | D Region<br>D State                         | 20                                                                                                    | D Monthrybaca                          | likeds(MonthlyData) d               |
| Number of children 0                                                                        | D MonthlyData                               | likeds (MonthlyData) dim (                                                                                                    | D MonthlyData ds                       |                                     |
| Source DEVLIB/QRPGLESRC                                                                     | - nonenajourea                              | arnous (nonenajoura) dam(;                                                                                                    | D Month                                | 9                                   |
| Text For FROM STRPDM TO RDP PA                                                              | D MonthlyData ds                            |                                                                                                    | D Low                                  | 3                                   |
| Type RPGLE                                                                                  | D Month                                     | 9                                                                                                    | D High                                 | 3                                   |

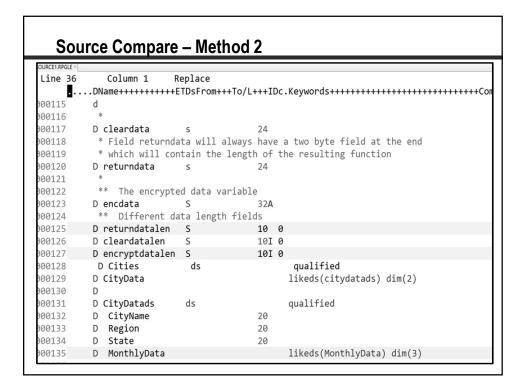

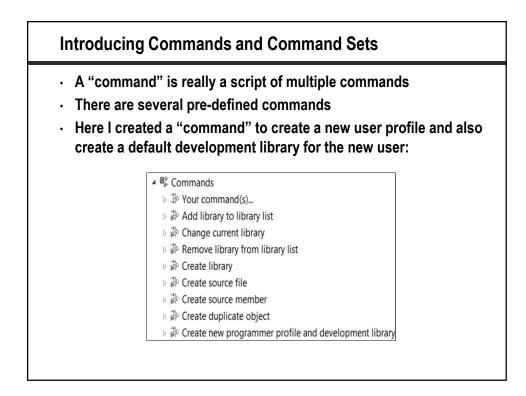

| Che question mark in front of the commands for                                                                                                    | ces a p             |
|----------------------------------------------------------------------------------------------------|---------------------|
| Change Command Set                                                                                                    |                     |
|                                                                                                    | X                   |
| Name:         Create new programmer profile and development library           Command pool:         Laptop-WS00:com:ibm.etools.iseries.subsystems.qsys.commands                                                                                                    |                     |
| Commands:<br>New command<br>PCRTUSRPF USRCLS(<br>PCRTUSRPF USRCLS(<br>Command<br>CRTUSRPF USRCLS(<br>COmmand<br>CRTUSRPF USRCLS(<br>COMMAND<br>CRTUSRPF USRCLS(<br>COMMAND<br>CRTUSRPF USRCLS(<br>COMMAND<br>CRTUSRPF USRCLS(<br>COMMAND<br>CRTUSRPF USRCLS(<br>COMMAND<br>CRTUSRPF USRCLS(<br>CRTUSRPF USRCLS(<br>CRTUSRPF USRC | •                   |
| Browse Prompt                                                                                                    |                     |
| Prompt when run Specify if the command should run in the Remote System server job, be submitted to be batch, or run in Normal Batch Interactive                                                                                                    | an interactive job. |
| Apply                                                                                                    | Revert              |

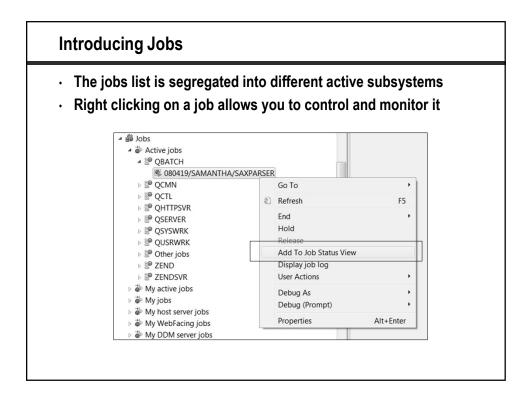

## Jobs (cont.)

- The jobs status view allows you to subset the active jobs regardless of the subsystem it is running in.
- Click on a column heading to sort that particular column
- There is a refresh slider bar with a range of 10 seconds to 5 hours to Never Refresh

| 1.1.21.2012.0-E0-20 AM   |                              | Connection     | Status  | Task |
|--------------------------|------------------------------|----------------|---------|------|
| Jul 21, 2012 9:58:29 AM  | 993658/SAMANTHA/SAXPARSER    | RSE Navigation | *OUTQ   |      |
| Jul 21, 2012 10:05:01 AM | 994184/QLWISVR/ADMIN1        | RSE Navigation | *ACTIVE |      |
| Jul 21, 2012 10:05:26 AM | 994205/QLWISVR/ADMIN3        | RSE Navigation | *ACTIVE |      |
| Aug 6, 2012 4:28:15 PM   | 023720/QTMHHTTP/ZENDSVR      | RSE Navigation | *ACTIVE |      |
| Aug 26, 2012 8:03:12 PM  | 070770/SAMANTHA/SAXPARSER    | RSE Navigation | *OUTQ   |      |
| Aug 29, 2012 6:48:34 PM  | 080419/SAMANTHA/SAXPARSER    | RSE Navigation | *ACTIVE |      |
| < III.                   | Refresh Interval: 10 seconds |                |         |      |

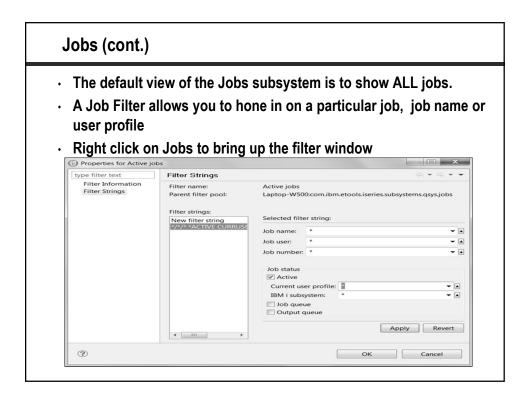

## Introducing IFS

- · A very easy way to navigate through the IFS
- · Can create filters as a shortcut to a particular folder
- Makes copying documents to folders a snap using copy and paste
- Can also easily create files and folders in a particular directory

| ▷ 葶 File system<br>▷ 葶 Root file s |                    |                |
|------------------------------------|--------------------|----------------|
| ⊳ ♣ Home                           | ,                  |                |
| ⊳ 🚏 xmldo                          | New                | → 🗳 File       |
| ⊳ ‡ web <del>se</del>              | Go Into            | 🗳 Folder       |
| ▷ <sup>III</sup> Spooled           | Go To              | ▶ ‡ Filter Det |
| Intro to XML                       | Open in New Window | IFS Files      |
| Raising the I                      | Show in Table      | FS Files       |
|                                    | Monitor            |                |

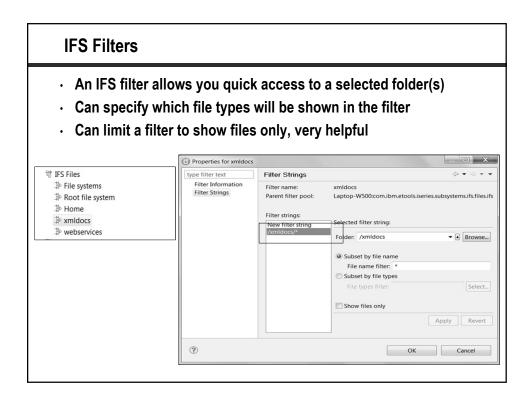

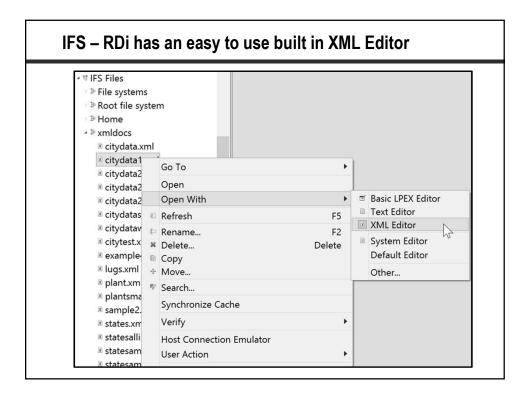

| *citydata1.                   | xml ≅               |       |                            |          |  |
|-------------------------------|---------------------|-------|----------------------------|----------|--|
| Vode                          |                     |       |                            | Content  |  |
| Cities                        |                     |       |                            |          |  |
| ₄ ፪ CityDa                    |                     |       |                            |          |  |
| e CityN                       |                     |       |                            | New York |  |
| Region                        |                     |       | Northeast                  |          |  |
| ₄ e Mon                       | ,                   |       |                            |          |  |
| e Mo                          |                     |       | May                        |          |  |
| Lov                           | •                   |       | 53                         |          |  |
| ■ Hig<br>■ Hig                |                     |       |                            | 71       |  |
| e Fue                         | Remove              |       |                            |          |  |
| e Mc                          | Add DTD Information |       |                            |          |  |
| <ul> <li>▲ ■ Cityl</li> </ul> | Edit Namespaces     |       |                            |          |  |
| © Cit                         |                     |       |                            | Chicago  |  |
| ∈ Re                          | Add Child           | ► 2-  | Comment                    | idwest   |  |
| e Me                          | Add Child           | ▶ ?-? | Add Processing Instruction |          |  |
| ⊳ e Mc                        | Add After           |       | #PCDATA;                   |          |  |
| e Mo                          | Replace With        | •     | CDATA Section              |          |  |
|                               | Replace With        | e     | New Element                |          |  |

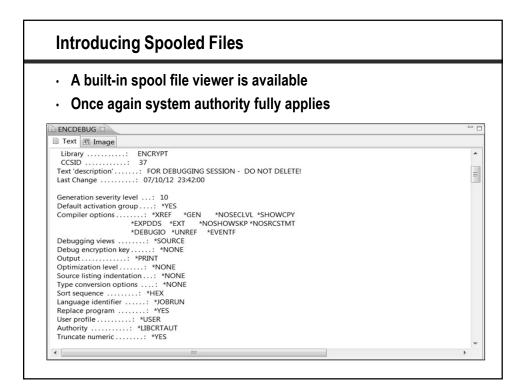

| Itiple filters       | can be created to further speed up yo | our se |
|----------------------|---------------------------------------|--------|
| B New Spooled File   | ilter                                 | x      |
| Spooled File Filte   | <b>r</b><br>or IBM i spooled files    |        |
| User:                | *CURRENT                              | -      |
| Outut queue name:    | *                                     | -      |
| Outut queue library: |                                       | -      |
| Spooled file name:   | *                                     | -      |
| Job name:            | *                                     | -      |
| Job user:            | ×                                     | -      |
| Job number:          | *                                     | ▼ ▲    |
| (?)                  | < Back Next > Finish Can              | cel    |

| rile colt view  | Actions                   | _        |              |                   |             |              |              |              |                     | _      |                            |               | 1         | . d.:    |   |          |
|-----------------|---------------------------|----------|--------------|-------------------|-------------|--------------|--------------|--------------|---------------------|--------|----------------------------|---------------|-----------|----------|---|----------|
| Output name     | User-specified data       | User     | Status Print | er Pages per copy | Copies left | Time created | Date created | Output queue | Printer device type | Number | Job name                   |               | -Active t |          |   |          |
| CUSTMINT        |                           | CGUARINO | "READY       | 16                | 1           |              | 4/30/16      | QGPL/QPRINT  | "SCS                | 1      | CGUARINO/QDFT3OBD/285189   |               | A Spooler | File Act | n | Progress |
| QPDZDTALOG      |                           | CGUARINO | "READY       | 1                 | 1           | 11:39:05 PM  | 4/30/16      | QGPL/QPRINT  | *SCS                | 1      | CGUARINO/QPADEV001F/283196 |               |           |          |   |          |
| CUSTMNT         |                           | CGUARINO | *READY       | 15                | 1           | 11:37:00 PM  | 4/30/16      | QGPL/QPRINT  | *SCS                | 1      | CGUARINO/QDFTJOBD/285138   |               |           |          |   |          |
| CUSTMINT        |                           | CGUARINO |              | 15                |             |              | 4/30/16      |              | "SCS                | 1      | CGUARINO/QDFTJOBD/285121   |               |           |          |   |          |
| CUSTMINTEM      |                           | CGUARINO |              | 6                 |             |              | 4/30/16      | QGPL/QPRINT  |                     | 1      | CGUARINO/QDFTJOBD/284901   |               |           |          |   |          |
| CUSTMINTEM      |                           | CGUARINO |              | 6                 |             |              | 4/30/16      | QGPL/QPRINT  |                     | 1      | CGUARINO/QDFTJOBD/284824   |               |           |          |   |          |
| QPDZDTALOG      |                           | CGUARINO |              | 1                 |             |              | 4/28/16      | QGPL/QPRINT  | *SCS                | 1      | CGUARINO/QPADEV006D/251839 |               |           |          |   |          |
| QPEZDISK        | PRTDSKINF                 | CGUARINO |              | 3                 |             | 3:44:19 PM   | 4/22/16      | QGPL/QPRINT  |                     | 1      | CGUARINO/QPRTSUMRPT/233472 |               |           |          |   |          |
| PEZDISK         | PRTDSKINF                 | CGUARINO | *READY       | 12                | 1           | 6:02:55 PM   | 3/29/16      | QGPL/QPRINT  | "SCS                | 1      | CGUARINO/QPRTLIBRPT/017654 |               |           |          |   |          |
| QPEZDISK        | PRITOSKINF                | CGUARINO |              | 3                 |             | 6:00:38 PM   | 3/29/16      | QGPL/QPRINT  |                     | 1      | CGUARINO/QPRTSUMRPT/017646 |               |           |          |   |          |
| PCSMPRT         |                           | CGUARINO |              | 1                 |             |              | 3/29/16      |              | *SCS                | 6      | CGUARINO/QPADEV001F/017536 |               |           |          |   |          |
| QPCSMPRT        |                           | CGUARINO |              | 1                 |             |              | 3/29/16      | QGPL/QPRINT  |                     | 5      | CGUARINO/QPADEV001F/017536 |               |           |          |   |          |
| OPCSMPRT        |                           | CGUARINO |              | 1                 |             |              | 3/29/16      | QGPL/QPRINT  |                     | 4      | CGUARINO/QPADEV001F/017536 |               |           |          |   |          |
| QPCSMPRT        |                           | CGUARINO |              | 2                 |             | 5:24:13 PM   | 3/29/16      |              | *SCS                | 3      | CGUARINO/QPADEV001F/017536 |               |           |          |   |          |
| QPCSMPRT        |                           | CGUARINO |              | 2                 |             |              | 3/29/16      | QGPL/QPRINT  |                     | 2      | CGUARINO/QPADEV001F/017536 |               |           |          |   |          |
| PCSMPRT         |                           | CGUARINO |              | 1                 |             | 5:22:10 PM   | 3/29/16      | QGPL/QPRINT  |                     | 1      | CGUARINO/QPADEV001F/017536 |               |           |          |   |          |
| QPDZDTALOG      |                           | CGUARINO |              | 1                 |             |              | 3/17/16      | QGPL/QPRINT  |                     | 2      | CGUARINO/QPADEV000T/991860 |               |           |          |   |          |
| QPDZDTALOG      |                           | CGUARINO |              | 1                 |             |              | 3/17/16      | QGPL/QPRINT  |                     | 1      | CGUARINO/QPADEV000T/991860 |               |           |          |   |          |
| QPDZDTALOG      |                           | CGUARINO |              | 1                 |             |              | 3/17/16      | QGPL/QPRINT  |                     | 1      | CGUARINO/QPADEV001F/991642 |               |           |          |   |          |
| QPDZDTALOG      |                           | CGUARINO |              | 1                 |             | 2:44:55 PM   | 3/17/16      |              | *SCS                | 1      | CGUARINO/QPADEV000T/991620 |               |           |          |   |          |
| SAXPARSE        |                           | CGUARINO |              | 11                |             |              | 3/12/16      | QGPL/QPRINT  |                     | 1      | CGUARINO/SAXPARSE/982133   |               |           |          |   |          |
| GAXCTL1         |                           | CGUARINO |              | 4                 |             |              | 3/12/16      | QGPL/QPRINT  |                     | 1      | CGUARINO/SAXCTL1/982132    |               |           |          |   |          |
| SAXPARSE        |                           | CGUARINO |              | 11                |             |              | 3/12/16      | QGPL/QPRINT  |                     | 1      | CGUARINO/SAXPARSE/982130   |               |           |          |   |          |
| QPDZDTALOG      |                           | CGUARINO |              | 1                 |             |              | 3/12/16      | QGPL/QPRINT  |                     | 2      | CGUARINO/QPADEV001F/982122 |               |           |          |   |          |
| QPDZDTALOG      |                           | CGUARINO |              | 1                 |             |              | 3/12/16      | QGPL/QPRINT  |                     | 1      | CGUARINO/QPADEV001F/982122 |               |           |          |   |          |
| QPEZDISK        | PRITOSKINF                | CGUARINO |              | 3                 |             |              | 3/11/16      | QGPL/QPRINT  |                     | 1      | CGUARINO/QPRTSUMRPT/980313 |               |           |          |   |          |
| FILLDTAQ        |                           | CGUARINO |              | 7                 |             |              | 3/11/16      | QGPL/QPRINT  |                     | 1      | CGUARINO/QDFTJOBD/979784   |               |           |          |   |          |
| TILLDTAQ        | pooled files (0 selected) | CGUARINO | READY        | /                 | 1           | 2:50:49 PM   | 3/11/16      | QGPL/QPRINT  | 202                 | 1      | CGUARINO/QDFT308D/979529   |               |           |          |   |          |
|                 |                           |          |              |                   |             |              |              |              |                     |        |                            |               | 0         |          |   |          |
| Downloaded File | 5                         |          |              |                   |             |              |              |              |                     |        |                            |               |           |          |   |          |
| Name            |                           |          |              |                   |             |              |              |              |                     |        |                            | Size Modified | 1         |          |   |          |

| W | hat We'll Cover …                 |
|---|-----------------------------------|
|   | Hidden LPEX gems                  |
|   | Climbing down the navigation tree |
| [ | Object tables                     |
|   | The remote scratchpad             |
|   | · Preferences                     |
|   | • Wrap Up                         |
|   |                                   |

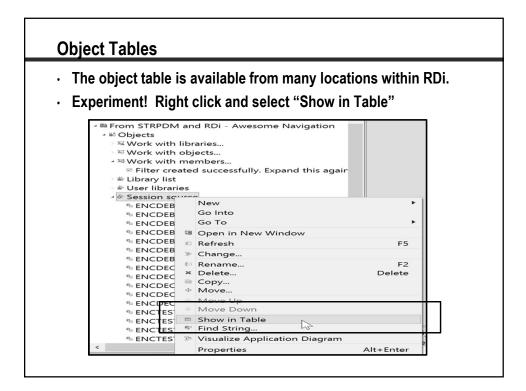

| •           | Double<br>Right c | click for<br>lick on a     | Iumn heading to sort<br>r a reverse sort<br>any table entry for me<br>andslog #Terminals #Job Status #Error List #Co | mber spe                          | ecific op            | tions     |         |
|-------------|-------------------|----------------------------|----------------------------------------------------------------------------------------------------|-----------------------------------|----------------------|-----------|---------|
| ,           |                   | gation: Filter 'Session sc | Ş                                                                                                    |                                   |                      |           |         |
| Name        | Туре              | Attribute                  | Text                                                                                                    | <ul> <li>Last modified</li> </ul> | Created              | File      | Library |
| § ENCDEBUGZ | RPGLE             | SRC                        | FOR DEBUGGING SESSION FREE FORM - DO NOT                                                                             | Apr 18, 2015 6:43 PM              | Apr 18, 2015 4:16 PM | QRPGLESRC | ENCRYPT |
| §ENCTEST3   | RPGLE             | SRC                        | FOR DEBUGGING SESSION FIXED FORM- DO NOT                                                                             | Nov 29, 2014 6:58 PM              | Nov 29, 2014 6:17 PM | QRPGLESRC | ENCRYPT |
|             | RPGLE             | SRC                        | FOR DEBUGGING SESSION FIXED FORM- DO NOT                                                                             | Nov 29, 2014 6:14 PM              | Nov 29, 2014 6:14 PM | QRPGLESRC | ENCRYPT |
| Senctest2   | RPGLE             | SRC                        | FOR DEBUGGING SESSION FIXED FORM- DO NOT                                                                             | Nov 29, 2014 6:12 PM              | Nov 29, 2014 6:10 PM | QRPGLESRC | ENCRYPT |
| NENCTEST2   | KPGLE             |                            |                                                                                                    |                                   |                      |           |         |
|             | RPGLE             | SRC                        | FOR DEBUGGING SESSION FREE FORM - DO NOT                                                                             | Nov 29, 2014 5:17 PM              | Nov 29, 2014 5:00 PM | QRPGLESRC | ENCRYPT |

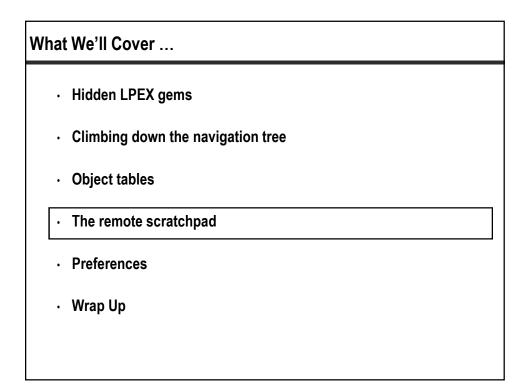

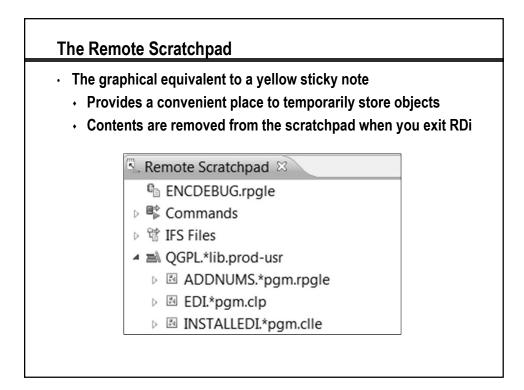

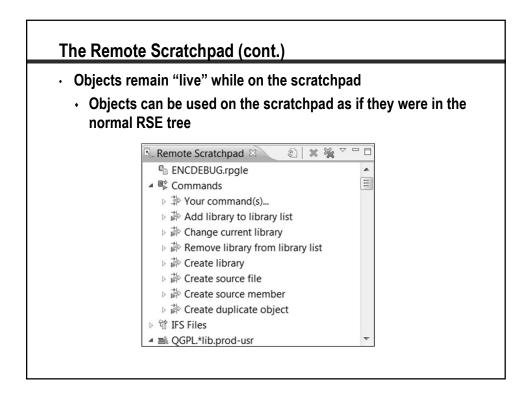

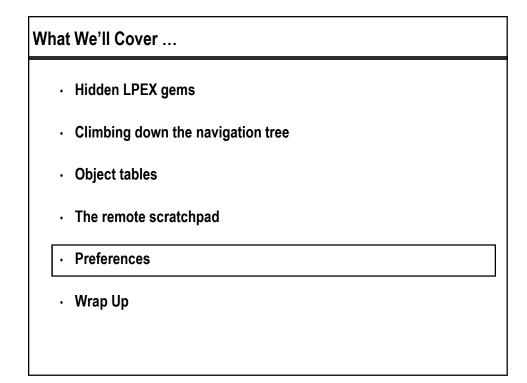

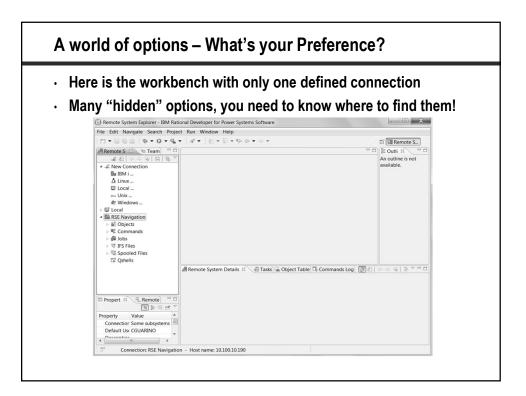

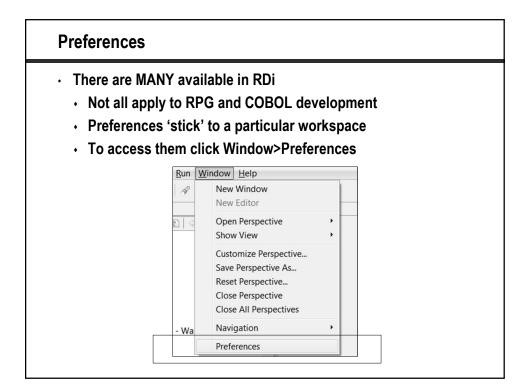

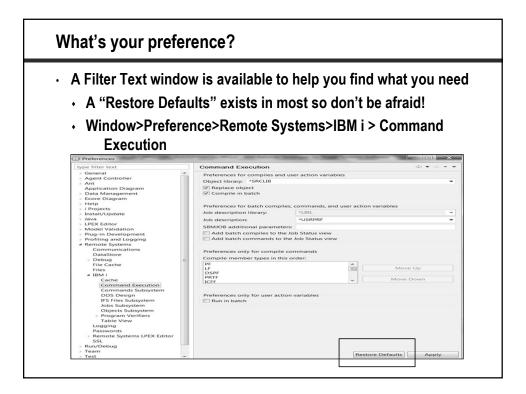

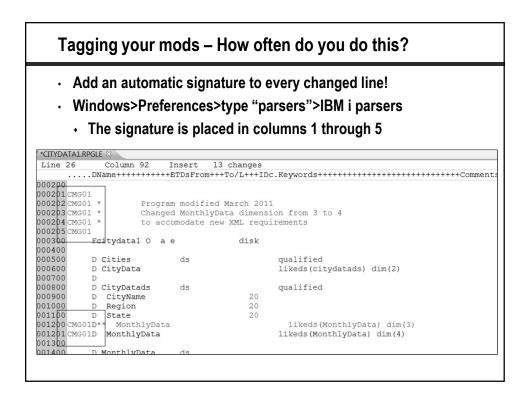

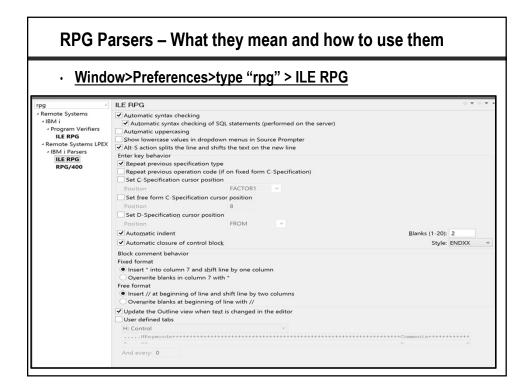

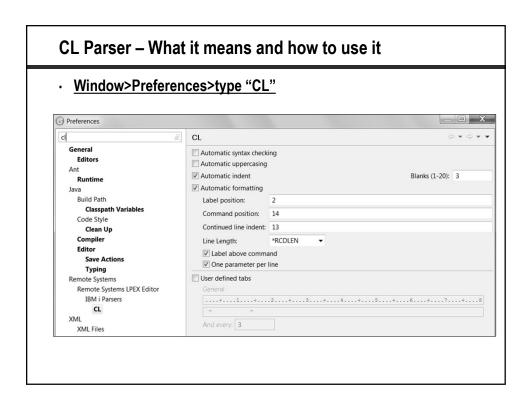

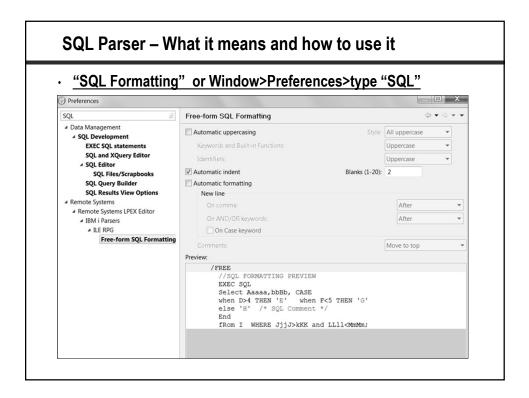

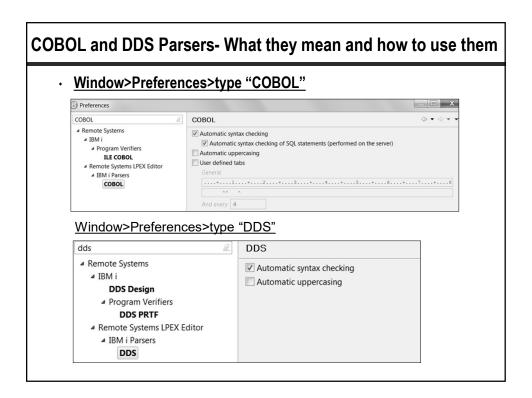

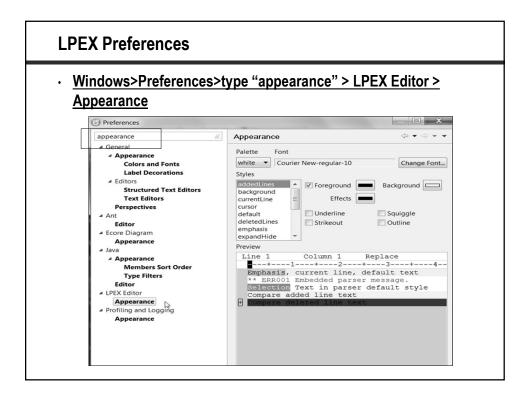

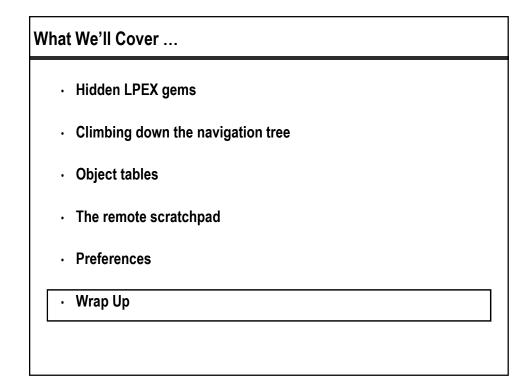

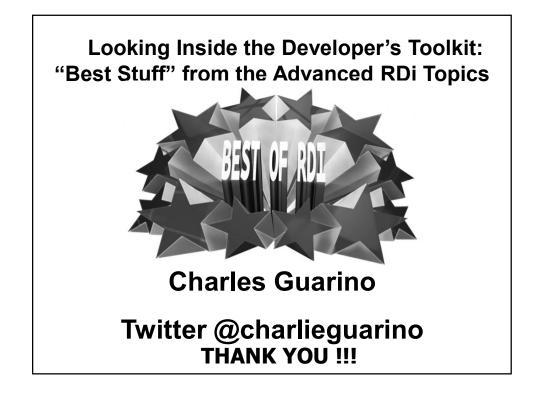